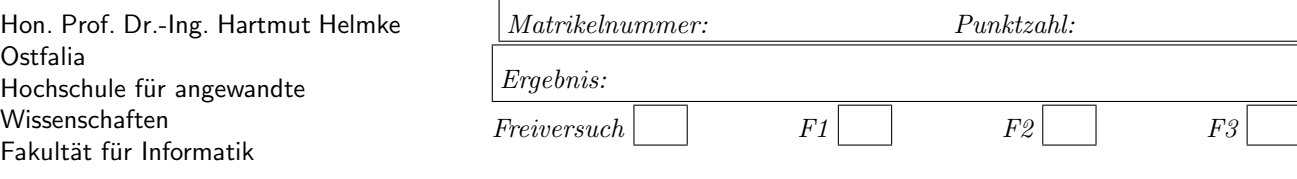

Klausur im WS 2021/22:

# Die verschiedenen Programmierparadigmen von  $C^{++}$  - Lösungen

 $Informatik \textit{ Bachelorstudiengang } \vert$   $\vert$ 

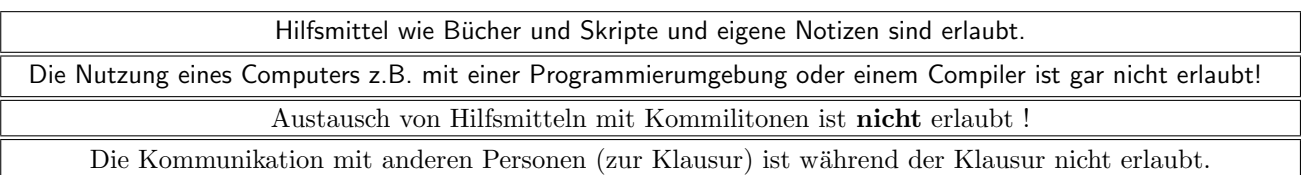

Bitte notieren Sie auf allen Blättern, die in die Bewertung eingehen sollen, Ihren Namen und Ihre Matrikelnummer.

Auf eine absolut korrekte Anzahl der Blanks und Zeilenumbrüche braucht bei der Ausgabe nicht geachtet zu werden. Dafür werden keine Punkte abgezogen.

Hinweis: In den folgenden Programmfragmenten wird die globale Variable datei verwendet. Hierfür kann der Einfachheit halber die Variable cout angenommen werden. Die Variable datei diente bei der Klausurerstellung lediglich dazu, automatisch eine Lösungsdatei zu erstellen.

Wir befinden uns jeweils im Namensraum std, d.h., ein using namespace std; durfen Sie in jeder Codedatei ¨ annehmen. Außerdem dürfen Sie annehmen, dass für alle Code-Fragmente die erforderlichen include-Anweisungen für C++-Header-Dateien erfolgt sind. Syntaxfehler sind somit allenfalls unabsichtlich in den Programmfragmenten enthalten.

Für viele Aufgaben ist ein Extrablatt zu verwenden; bitte mit Namen und Matrikelnummer beschriften.

# Geplante Punktevergabe

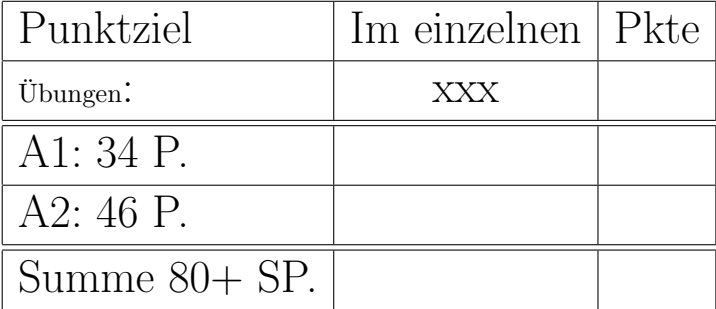

Der folgende Code zeigt die Deklaration der Klasse Student:

```
class Student {
public:
   Student (string n);
  Student(const Student& s2);
  Student(Student&& tmp);
   ~Student();
   string GetName() const { return name; }
   // functionaly for counting,
   // how often \lt, ==, etc. are called
  Student( string n, string n2);
   static string GetCounterValuesAsString();
   static void ResetCounters();
private:
   string name;
   friend bool operator<(
      const Student& s1, const Student& s2);
};
```
Die Implementierung der Deklarationen zeigt die Datei Student.cxx:

```
Student::Student(string n) :
  name(n) {
   datei << "+" << name << " ";
}
Student:: "Student() {
   datei << "-" << name << " ";
}
Student:: Student (const Student& s2) {
  name = s2.name;datei << "+Co " << name << " ";
}
Student::Student(Student&& s2) {
  name = s2.name;
   datei << "+Mo " << name << " ";
}
Student::Student(string n, string n2) {
  name = n + n2;
}
```
Die folgende Zeichnung skizziert eine vereinfachte Speicherbelegung zum Zeitpunkt /\* 1 \*/ in der Funktion simple:

```
void simple() {
  Student s1("Hans");
   datei << s1.GetName();
  int* p = new int(25); /* 1*/}
```
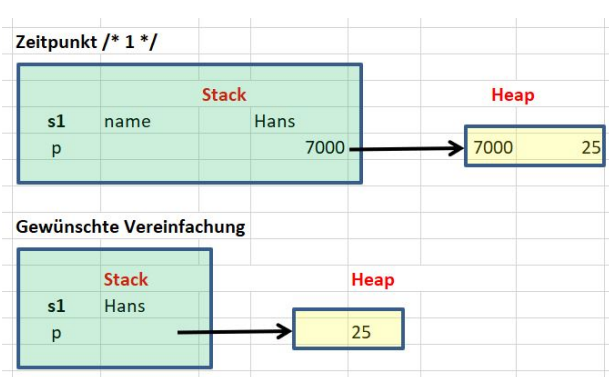

Sie dürfen und sollten diese Vereinfachung insbesondere für Instanzen von string verwenden. Die Variable datei und deren Argumente brauchen im Folgenden für die Speicherveranschaulichung auch nicht beachtet zu werden. Sie müssen auch nicht absolute Adressen angeben. Es reicht aus, wenn Sie Pfeile verwenden, um zu veranschaulichen, wohin ein Zeiger verweist. Links sollte immer der Stackspeicher sein und rechts der Heapspeicher.

Die folgende Vereinfachung können Sie verwenden, um die Speicherbelegung von Instanzen der STL-Klasse shared\_ptr zu veranschaulichen.

```
void simple2() \{int * p = new int(25); /* 1 */
   shared_ptr<Student> p2(new Student("Jan"));
}
```
Stack Heap 7000 7000  $25$  $\mathsf{p}$  $p<sub>2</sub>$ 7004  $n_{\text{O}}$ counter  $\overline{1}$ 7008 ptr  $7012$ 7012 name Jan Gewünschte Vereinfachung **Stack** Hear  $25$  $p<sub>2</sub>$ lan

Entsprechend verfahren Sie mit Instanzen der STL-Klasse unique\_ptr.

Es folgt noch ein Beispiel zur Kennzeichnung von freigegebenem Speicher:

void simple3() {  $int * p1 = new int(25);$  $int * p2 = new int(26);$ delete p1;  $p1 = nullptr;$ 

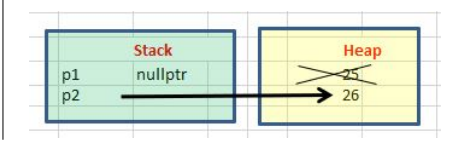

}

# Aufgabe 1 : Container und Komplexität

ca. 34 Punkte In dieser Aufgabe geht es überwiegend darum, herauszufinden, wie oft die Vergleichsoperatoren operator==, operator< bzw. operator> aufgerufen werden.

Dafür werden die folgenden Codefragmente verwendet.

```
bool operator>(
  const Student& s1, const Student& s2);
bool operator==(
  const Student& s1, const Student& s2);
```

```
// the following is needed as hash function
// to insert Student into unordered_set etc.
template<>
struct hash<Student> {
   size_t operator()(const Student& s) const {
      return std::hash<std::string>().
         operator()(s.GetName());
   }
};
// unefficient hash function
struct hash1 {
   size_t operator()(const Student&) const {
      return 48774;
   }
};
```
Es folgen nun die Implementierungen der Funktionalität für die Vergleichsoperatoren etc.:

```
// global variables, only accessable in this file
  static int cntCmp = 0;
  static int cntEqu = 0;
  bool operator<(
    const Student& s1, const Student& s2) {
     ++cntCmp;
     return s1.name < s2.name;
  }
  bool operator>(
    const Student& s1, const Student& s2) {
     ++cntCmp;
    return s2 < s1; // calls also operator<
  }
  bool operator==(
    const Student& s1, const Student& s2) {
     ++cntEqu;
    return s1.GetName() == s2.GetName();
 }
```

```
/* Writing the values of the two counters
  into a stream and returning it as string */string Student::GetCounterValuesAsString() {
   stringstream stre ;
   stre << "cntCmp: " << cntCmp <<
      ", cntEqu: " << cntEqu;
   return stre . str ();
}
void Student::ResetCounters() {
  cntCmp = 0;cntEqu = 0;}
```
Das folgende Listing zeigt eine Schablonenfunktion zum Füllen eines Containers, die mit verschiedenen Containern aufgerufen werden kann. Die Klasse Student wurde bereits vorgestellt.

```
/* Filling cont in a loop from x to y
  with Tom0, Tom2, ... Tom100.
  Depending on cont type dupcliates
  are inserted or not. We return
  the value of the counters as a string .*/template <typename TCont>
string Fill (TCont& cont) {
   // Resetting the counters to 0
  Student::ResetCounters();
  /* Creating a lot of instances of Student with
     different and equal names; please ignore
    output to datei created in this loop.*/
   for (int i = 11; i < 1001; +i) {
     cont. insert (Student("Tom",
         to string (i % 101)));
   }
   datei << "\n" << cont.size() << " elems\n";
   return Student::GetCounterValuesAsString();
} // Fill
```
Es folgt eine Spezialisierung, sodass auch ein Aufruf mit einer Instanz einer Liste erfolgen kann.

```
/* Specialization, so that it is usable for lists
   same as before, but push_back called
   instead of insert */template <>
string Fill ( list <Student>& cont) {
  Student:: ResetCounters();
   // ignore output to datei of this loop
   for (int i = 11; i < 1001; +i) {
     cont.push back(Student("Tom",
         to string (i % 101)));
  }
   return Student::GetCounterValuesAsString();
}// Fill
```
Nun füllen wir unterschiedliche Container jeweils mit Elementen Tom0 , Tom2 bis ... Tom100 Dabei werden in zwei verschiedenen Maps die Werte der Zähler und die Größe der Container festgehalten:

```
/* We fill different containers and
   store the value of the counters and print
   them afterwards . Then we try to find
   in the containers with global algorithm
   and with special methods and print at the
   end the counter values .
*/
void ContainerTemp() {
  map<string, string> cntMapFill;
   map<string, size_t > mSi;
   set<Student, less<Student>> cont1;
   cntMapFill["1set<Student, less<Student>>"] =
      Fill (cont1);
   mSi["1set<Student, less<Student>>"] =
     cont1. size ();
```

```
set<Student, greater<Student>> cont2;
cntMapFill["2set<Student, greater<Student>>"] =
   Fill (cont2);
mSi["2set<Student, greater<Student>>"] =
  cont2. size ();
multiset <Student, less<Student>> cont3;
cntMapFill["3multiset<Student,less<Student>>"]=
   Fill (cont3);
mSi["3multiset<Student, less<Student>>"] =
   cont3. size ();
unordered set <Student, hash<Student>> cont4;
cntMapFill['4unordered set, efficient"] =Fill (cont4):
mSi["4unordered_set, efficient"] =
  cont4. size ();
unordered multiset <Student, hash<Student>> cont5;
cntMapFill["5unordered_multiset, efficient"] =
   Fill (cont5);
mSi["5unordered_multiset, efficient"] =
  cont5. size ();
unordered set <Student, hash1> cont6;
cntMapFill["6unordered_set, not efficient"] =
   Fill (cont6);
mSi["6unordered_set, not efficient"] =
  cont6. size ();
list <Student> cont7;
cntMapFill["7list<Student>"] = Fill(cont7);
mSi["7list<Student>"] = cont7.size();
```
a.) (5 P.)

Welche Größe haben die Container, d.h. zu welcher Ausgabe führt der folgende Code?

datei << "\nNow the output of the sizes\n"; for (const auto & it : mSi) {  $/* 1*/$ datei << it. first << ": " << it. second << "\n"; }

Tragen Sie am besten Ihre Werte direkt in das folgende Listing ein:

1set<Student, less<Student>>:

2set<Student, greater<Student>>:

3 multiset <Student, less <Student>>:

4 unordered set , efficient :

5 unordered multiset , efficient :

6 unordered\_set, not efficient :

7 list <Student>:

Lösung:

set<Student, less<Student>>: 101 set<Student, greater<Student>>: 101 multiset <Student, less<Student>>: 990 unordered set , efficient : 101 unordered multiset , efficient : 990 unordered set , not efficient : 101 list <Student>: 990

## b.) (3 P.)

Begründen Sie Ihre Entscheidungen, d.h. warum enthält z.B. nicht jeder Container 101 Elemente?

```
- Bitte Extrablatt verwenden.
```
#### Lösung:

Die Schleife wird insgesamt 990 mal durchlaufen. Allerdings werden nur 101 verschiedene Instanzen von Student erzeugt. set und unordered\_set enthalten keine Dubletten. Daher sind hier jeweils nur 101 Elemente enthalten.

c.) (7 P.) Begründen Sie für das folgende Codefragment, wie oft für welchen Container bei der Erzeugung die einzelnen Vergleichsoperatoren aufgerufen werden.

```
datei << "\nNow the output of the counters\n";
for (const auto& it : cntMapFill) { /* 1*/datei << it. first << ":\n "
      << it.second << "\n";
}
```
Es führt zu der Ausgabe:

```
Now the output of the counters
1set<Student, less<Student>>:
 cntCmp: 11967, cntEqu: 0
2set<Student, greater<Student>>:
 cntCmp: 21576, cntEqu: 0
3 multiset <Student, less <Student>>:
 cntCmp: 11944, cntEqu: 0
4 unordered set , efficient :
 cntCmp: 0, cntEqu: 901
5 unordered multiset , efficient :
 cntCmp: 0, cntEqu: 1311
6 unordered_set, not efficient :
 cntCmp: 0, cntEqu: 51695
7 list <Student>:
 cntCmp: 0, cntEqu: 0
```
Die exakten Zahlen können Sie sicherlich nicht begründen, aber die relativen Größen. Argumentieren Sie mit der Containergröße sowie z.B. mit  $O(1)$ ,  $O(log N)$ ,  $O(N)$ ,  $O(N^2)$  und warum cntCmp und/oder cntEqu verwendet werden.

——– Bitte Extrablatt verwenden.——————–

## Lösung:

Bei den Containern set und multiset erfolgt die Suche durch den Vergleichsoperator operator<. Daher wird jeweils nur cntCmp erhöht. Sie sind jeweils als binäre Bäume implementiert.

In 1set wird insgesamt 990 mal versucht, ein Element

einzufügen. Insgesamt enthält der Container nur 101 Elemente, denn Dubletten sind nicht möglich. Der Baum hätte im Idealfall überall eine maximale Tiefe von höchstens 7 ( $log_2 101 \approx 7$ ). In dem Fall dürften wir ca. 7\*990 Vergleiche erwarten Der Tiefe des Baums wird aber nicht uberall exakt ausgeglichen. Daher sind es etwas ¨ mehr. Die Komplexität für das Einfügen von N Elemente in einen Baum der Größe M ist noch  $O(N *$  $log(M)$ .

2set: Hier wird jeweils 2mal der Zähler erhöht, da operator> jeweils operator< aufruft. Die Komplexität für das Einfügen von N Elemente in einen Baum der Größe M ist  $2 * O(N * log M)$ .

In 3multiset wird insgesamt 990 mal versucht, ein Element einzufügen. Insgesamt enthält der Container im Durchschnitt  $990/2 = 495$  Elemente. Der Baum hätte im Idealfall überall eine maximale Tiefe von höchstens  $10 (log_2 990 \approx 10)$  und eine durchschnittliche Tiefe von 9. In dem Fall dürften wir ca.  $9*990$  Vergleiche erwarten Das kommt gut mit der Messung hin. Die Komplexität für das Einfügen von N Elemente in einen Baum der Größe M ist  $O(N * log M)$ .

Bei den assoziativen Containern (Hashes) unordered\_set und unordered\_multiset erfolgt die Suche durch den Gleichheitsoperator operator==. Daher wird nur jeweils cntEqu erhöht.

4unordered\_set: Es wird versucht, 990 Elemente einzufügen. 101 werden eingefügt. Die Anzahl der Aufrufe ist mit 901 aber noch geringer als 990. Wie kann das sein? Der Vergleich erfolgt ja nur bei einer Kollision, d.h. sehr häufig ist überhaupt kein Element an der mit der hash-Funktion berechneten Stelle gefunden worden, sodass hier gar kein Vergleich mit operator== erfolgen muss. Manchmal gibt es aber auch mehr als eine Kollision. Die Komplexität für das Einfügen von N Elemente in einen assoziativen Container der Größe M ist  $O(N) * O(1)$ .

5unordered\_multiset: Es wird versucht, 990 Elemente einzufügen. Alle werden eingefügt. Der Container ist voller als 4unordered\_set. Daher gibt es mehr Kollisionen und deshalb ist die Anzahl der Aufrufe von operator== hier etwas höher. Die Komplexität für das Einfügen von N Elemente in einen assoziativen Container der Größe M ist  $O(N) * O(1)$ .

6unordered\_set, not efficient: Es wird versucht, 990 Elemente einzufügen. 101 werden eingefügt. Im Durchschnitt enthält der Container ca. 90 Elemente. Jeder Zugriff wird zunächst mit der dummy hash-Funktion hash1 auf den gleichen hash-Wert abgebildet. Man könnte also sogar  $90 * 990 \approx 90.000$  Zugriffe erwarten. Es sind aber deutlich weniger. Das Kollisionsmanagement der STL-Imlementierung des Hashes ist somit effizienter, d.h. nach ca. 50 Versuchen wird für jedes Element ein freier Platz gefunden.

71 ist: Es wird immer am Ende eingefügt. Die Einfüge-Position muss nicht erst aufwändig bestimmt werden. Daher sind beide Zähler gleich 0.

#### d.) (3 P.)

Schätzen Sie grob ab (mit Begründung), wie oft im folgenden Code-Fragment bei Nutzung des STL- Algo-

rithmus find die einzelnen Vergleichsoperatoren aufgerufen werden.

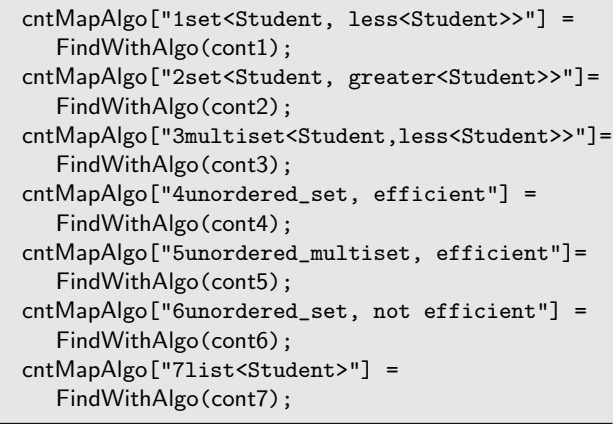

datei << "\nCounters from algorithm find\n"; for (const auto& it : cntMapAlgo) {  $/* 2*/$ datei << it. first << ":\n " << it.second << "\n"; }

Die Implementierung von FindWithAlgo ist:

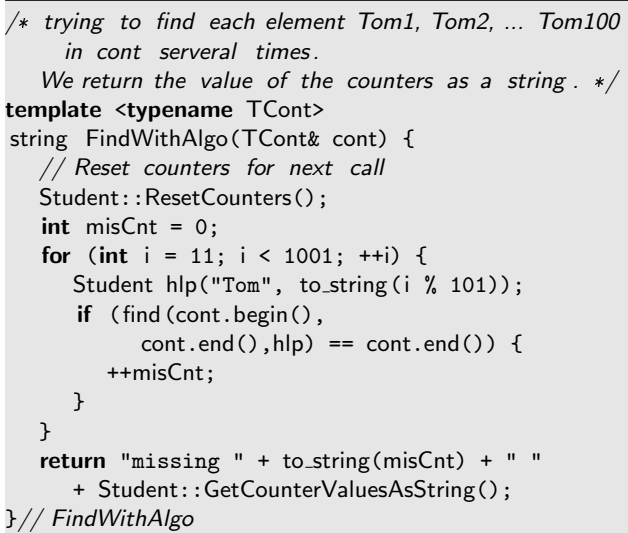

Ihre Aufgabe ist somit den folgenden Text (direkt hier auf dem Aufgabenblatt) zu ergänzen und anschließend in der nächsten Teilaufgabe auf einem Extra-Blatt Ihre Schätzungen zu begründen. Als Hilfe sind die Zähler für die erste Ausgabe schon genannt. Achtung: Achten Sie darauf, ob cntCmp und / oder cntEqu erhöht werden.

```
Counters from algorithm find
1set<Student, less<Student>>:
 missing 0 cntCmp: 0, cntEqu: 50300
2set<Student, greater<Student>>:
 missing 0 cntCmp: cntEqu:
3multiset<Student,less<Student>>:
 missing 0 cntCmp: cntEqu:
```

```
4unordered_set, efficient:
 missing 0 cntCmp: cntEqu:
5unordered_multiset, efficient:
 missing 0 cntCmp: cntEqu:
6unordered_set, not efficient:
 missing 0 cntCmp: cntEqu:
7list<Student>:
 missing 0 cntCmp: cntEqu:
```
e.) (5 P.) Die exakten Zahlen können Sie sicherlich nicht abschätzen, aber die Größenordnungen. Argumentieren Sie mit der Containergröße sowie mit  $O(1)$ ,  $O(log N)$ ,  $O(N)$ ,  $O(N^2)$  etc.

 $-$  Bitte Extrablatt verwenden.

#### Lösung:

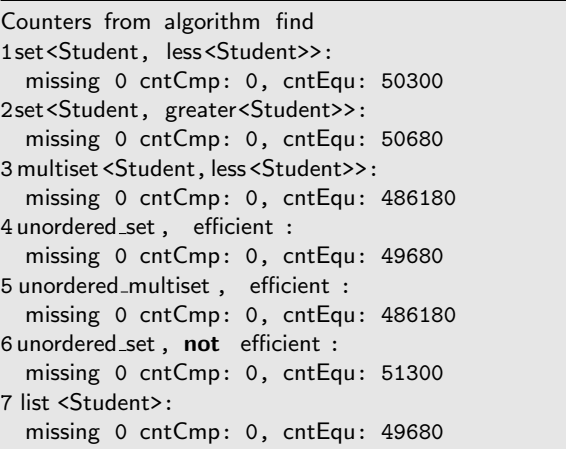

Es wird jeweils mit dem gleichen Algorithmus find der Container von Anfang bis Ende durchsucht. Sobald das Element gefunden ist, wird die Suche abgebrochen. Dieses ist immer der Fall (missing hat immer den Wert 0). Zum Vergleich wird immer der operator== verwendet. Daher ist cntCmp auch immer 0.

Die Container enthalten jeweils 101 verschiedene Elemente, d.h. nach ca. 50 Aufrufen wird im Durchschnitt das Element gefunden. Die Anzahl der Aufrufe von operator== beträgt hier also etwa: Größe des Containers mal Anzahl der Vergleiche (ca. 50) bis zum Finden.

Bei 1set und 2set ergibt sich die gleiche Größenordnung, da zum Suchen der operator== und nicht der operator $>$  verwendet wird. operator== ist für beide gleich.

f.) (5 P.)

Es folgt eine Schablonenfunktion zur Suche im Container mit den Container-spezifischen Methoden find:

```
/* trying to find each element Tom1, Tom2,
   .. Tom100 in cont serveral times. This
   time we use the special method of cont.
   We return the value of the counters as a string \sqrt{x}template <typename TCont>
string FindWithMethod(TCont& cont) {
   // Reset counters for next call
   Student:: ResetCounters();
   int \text{ misCnt} = 0;for (int i = 11; i < 1001; +i) {
      Student hlp("Tom", to_string(i % 101));
      if (cont. find(hlp) == cont.end())++misCnt;
     }
  }
   return "missing " + to_string(misCnt) + " "
      + Student::GetCounterValuesAsString();
}// FindWithMethod
```
Außerdem die Spezilisierung für den Container list, der keine eigene Methode find besitzt.

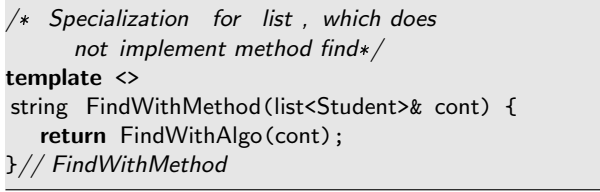

Ermitteln Sie, wie oft für welchen Container beim Suchen mit der Container-spezifischen Methode find die einzelnen Vergleichsoperatoren aufgerufen werden. Als Hilfe dient Ihnen das folgende Codefragment:

```
cntMapMeth["1set<Student, less<Student>>"] =
  FindWithMethod(cont1);
cntMapMeth["2set<Student, greater<Student>>"]=
  FindWithMethod(cont2);
cntMapMeth["3multiset<Student,less<Student>>"]=
  FindWithMethod(cont3);
cntMapMeth["4unordered_set, efficient"] =
  FindWithMethod(cont4);
cntMapMeth["5unordered_multiset, efficient"]=
  FindWithMethod(cont5);
cntMapMeth["6unordered_set, not efficient"]=
  FindWithMethod(cont6);
cntMapMeth["7list<Student>"] =
  FindWithMethod(cont7);
```

```
datei << "\nCounters from method find\n";
for (const auto& it : cntMapMeth) { /* 3*/datei << it. first << ": \n "
     << it.second << "\n";
}
```
Ein Teil der Ausgabe ist als Hilfe hier schon angegeben:

Counters from method find 1set<Student, less<Student>>: missing 0 cntCmp: 11632, cntEqu: 0

Bei den folgenden Ausgaben überlegen und begründen Sie (im folgenden Aufgabenteil) bitte selber die Wer-

#### te.

Achtung: Achten Sie darauf, ob cntCmp und / oder cntEqu erhöht werden.

Die exakten Zahlen können Sie sicherlich nicht immer angeben, aber zumindest die Größenordnungen.

Schätzungen für die Werte können Sie hier notieren.

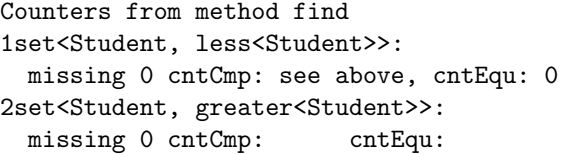

3multiset<Student, less<Student>>: missing 0 cntCmp: cntEqu:

4unordered\_set, efficient: missing 0 cntCmp: cntEqu:

5unordered\_multiset, efficient: missing 0 cntCmp: cntEqu:

6unordered\_set, not efficient: missing 0 cntCmp: cntEqu:

7list<Student>: missing 0 cntCmp: cntEqu:

g.) (6 P.) Begründen Sie Ihre Schätzungen. Argumentieren Sie mit der Containergröße sowie mit  $O(1)$ ,  $O(log N)$ ,  $O(N)$ ,  $O(N^2)$  etc.

- Bitte Extrablatt verwenden.

## Lösung:

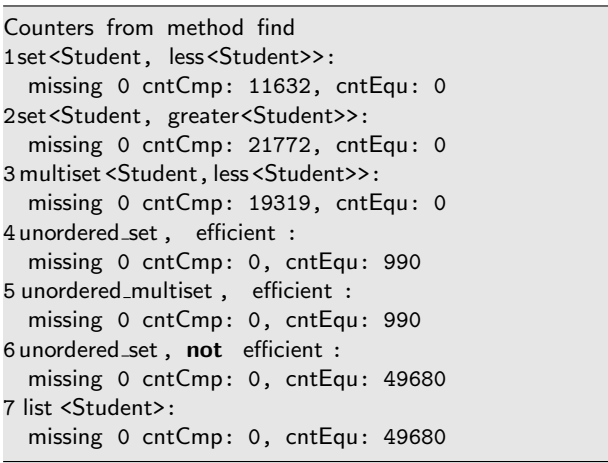

Die Suche erfolgt nun mit für jeden Container speziellen Methoden. Bei den binären Bäumen ist es die Anzahl der Vergleichsaufrufe. Die Komplexität für das Finden von N Elemente in einen Baum der Größe M ist daher  $O(N * log M)$ . N beträgt immer 990. M beträgt für das set 101 und für das multiset 990, sodass wir von ca. 7\*990 bzw. 10\*990 Vergleichsoperationen ausgehen können. Es wurde bereits zuvor bei der Baumerzeugung begründet, warum die wahre Anzahl etwas größer ist, weil die Bäume nicht exakt ausgeglichen sind. Die doppelte Anzahlt für src2set wurde dort auch schon begründet.

Überraschend mag zunächst sein, dass es für die assoziativen Container mit der effizienten Hashfunktion hash exakt 990 Aufrufe sind und es offensichtlich zu keiner Kollisionen kommt. Jedes der 101 Elemente wird somit auf einen anderen hash-Wert abgebildet, in der Tat erscheint dieses ungewöhnlich. Es gibt natürlich viele gleiche Werte in diesen Containern. Es reicht aber aus, einen davon zu finden.

Für die nicht effiziente Hash-Funktion hash1 findet man an der berechneten Stelle fast nie das gesuchte Element. Man muss dann linear weitersuchen und findet im Durchschnitt nach ca. 50 Aufrufen das gesuchte Element, da es 101 verschiedene Elemente gibt.

Bei der Liste gibt es exakt die gleiche Anzahl wie bei Verwendung des Algorithmus; es ist der gleiche Code, der hier durchlaufen wird.

Die Übereinstimmung der Anzahl bei 71ist und 6unordered\_set muss nicht so sein. Wurden die Zahlen ¨ zufällig aus dem Intervall 0 bis 100 in die Container eingefügt, ergäben sich z.B. sehr wahrscheinlich unterschiedliche Werte.

# Aufgabe 2 : Objekterzeugung und -zerstörung

ca. 46 Punkte

a.) (3 P.) Welche Ausgabe (nach datei) ergibt der Aufruf der folgenden Funktion f1 ?

```
void f1() \{
```

```
Student s1("Hans");
Student* ps2 = new Student("Klara");/*2*/
```
# Lösung:

}

+Hans +Klara -Hans

# b.) (3 P.)

Skizzieren Sie auf einem Extra-Blatt entsprechend der Beispiel-Zeichnungen auf Seite 2 die Speicherbelegungen zum Zeitpunkt /\*2\*/.

## Lösung:

| 生産出来           | <b>Stack</b> | <b>Heap</b> |
|----------------|--------------|-------------|
|                | Hans         | Klara       |
| D <sub>2</sub> |              |             |

c.) (9 P.) Gegeben ist die Funktionen f2:

```
void f2() \{unique ptr <Student> p1(new Student("Tom"));
   datei << "\nBefore p2" << endl; /* 1*/unique_ptr <Student> p2 = nullptr;
  // Student(n) calls normal constructor
  // and creates temporary object
  p2 = make_unique<Student>(Student("Paula"));
   datei << "\nBefore p1=p2" << endl; /*2*/
  p1 = ::move(p2); // p1 responseible nowdatei << "\nEnde\n" << endl; /* 3 */
}
```
Welche Ausgaben erfolgen nach datei? Bitte gleich hier auf dem Aufgabenblatt notieren. Einige Ausgaben sind hier schon angegeben. Falls keine Ausgabe zwischen den vorhandenen Ausgaben erfolgt, kennzeichnen Sie dies mit mit keine Ausgabe. Es bietet sich vermutlich an, die folgenden Aufgabe zur Veranschaulichung der Speicherbelegung parallel zu bearbeiten.

```
Output of f2:
Before p2
Before p1=p2
Ende
```

```
Lösung:
```
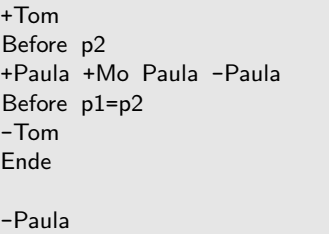

# d.) (13 P.)

Skizzieren Sie auf einem Extra-Blatt die Speicherbelegungen zum Zeitpunkt /\*1\*/, /\*2\*/ und /\*3\*/ in drei separaten Zeichnungen (siehe Beispiel-Zeichnungen auf Seite 2 als Referenz).

——– Bitte Extrablatt verwenden.——————–

# Lösung:

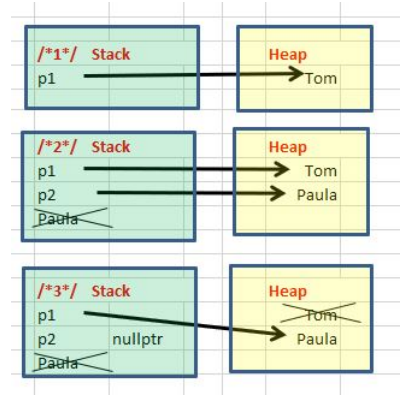

e.) (8 P.) Gegeben ist die Funktion f3:

```
void f3() {
   shared_ptr<Student> p1(new Student("Tom"));
   datei << "\nbefore p2\n";
   shared_ptr <Student>p2(
     make shared<Student>(Student("Jan"))); /*1*/
   datei << "\nbefore p3=p1\n";
   shared_ptr <Student> p3 = p1;
   datei << "\nBefore p2=p1\n"; /*2*/
   p2 = p1;Student s1("Anton");
   datei << "\nAfter s1(Anton) " << endl; /*3*/
   p3 = make_shared<Student>(s1);
   datei << "\nEnde" << endl; /*4*/
}
```
Welche Ausgaben erfolgen nach datei? Sie durfen gleich ¨ hier auf dem Aufgabenblatt notieren. Einige Ausgaben sind hier schon angegeben. Falls keine Ausgabe zwischen den vorhandenen Ausgaben erfolgt, kennzeichnen Sie dies mit keine Ausgabe. Es bietet sich vermutlich an, die folgenden Aufgabe zur Veranschaulichung der Speicherbelegung parallel zu bearbeiten.

```
Output of f3:
```

```
before p2
```

```
before p3=p1
```
## Before p2=p1

After s...

Ende

## Lösung:

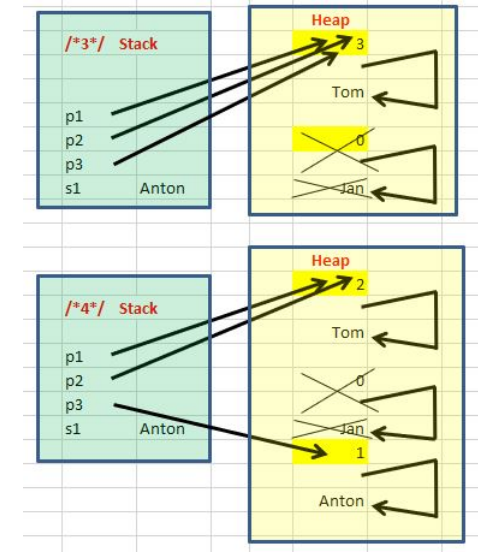

# Lösung:

+Tom before p2 +Jan +Mo Jan -Jan before p3=p1

Before p2=p1 -Jan +Anton After s1(Anton) +Co Anton Ende -Anton -Anton -Tom

f.) (10 P.) Skizzieren Sie auf einem Extra-Blatt die Speicherbelegungen zum Zeitpunkt /\*1\*/, /\*2\*/, /\*3 \*/ und /\*4\*/ in vier separaten Zeichnungen (siehe Beispiel-Zeichnungen auf Seite 2 als Referenz).  $-$  Bitte Extrablatt verwenden. $-$ 

# Lösung:

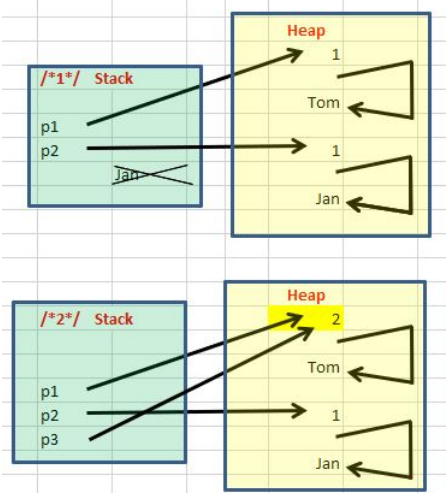